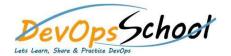

## **Terraform Essential Training**

## **Day - 1**

- What is DevOps Vs DevSecOps Vs SRE?
- Tool sets in DevOps Vs DevSecOps Vs SRE?
- Overview of infrastructure during SDLC?
- Problems with many infrastructure tools?
- Introducing Infrastructure as Code
- Declarative vs. Imperative
- Introduction of Terraform
- Advantage & Disadvantage of Terraform
- How Terraform works for Infrastructure as Code?
- Alternative of Terraform
- Terraform Use cases
- How to install Terraform?
- Introductions of Terraform Components?
  - Terraform Providers
  - Terraform Registry
  - Terraform Resources
  - o Terraform Resources Argument Reference
- Deploying Your First Terraform Configuration

- Terraform Basics Workflow using Terraform CLI
  - terraform validate
  - terraform init
  - - terraform plan
  - terraform apply
  - terraform show
  - terraform detroy
- Updating Your Configuration with More Resources
- Configuring a Resource after Creation
- Adding a New Provider to Your Configuration
- Understanding Terraform state file
- Terraform Resource Behavior & Lifecycle
- Understanding Terraform HCL syntax & Style
- Terraform Resources Meta-Argument
  - o depends\_on
  - o count
  - for\_each
  - o provider
  - o lifecycle
- Using Terraform for Create Cloud Provider Compute Resources